## **Our School is Online with School-Day!**

We're excited to announce that our school is now using School-Day, an online portal that lets us instantly share school news and events.

School-Day can be accessed from any web browser and gives you real-time access to up-to-date information, and the ability to:

- Complete instant online payments
- View announcements, news, and class information
- Approve permission forms instantly online
- Register your child for extracurricular events, and sign up for parent/teacher interviews

Please help us improve our communications and reduce the amount of paper our school uses by registering for School-Day today.

## **Joining School-Day is Simple.**

Visit *www.school-day.com* and click '*Register'*. Once you've created a School-Day account you will need to add your student's information:

If you would like more information about School-Day, please visit their website at **www.school-day.com**

For detailed user guides, FAQs and any additional help with the system, visit **www.schoolday.com/support**

For any additional questions, please contact School-Day at **info@school-day.com** or call toll free **1.855.253.1731**

Click '*Add a Child to your Account*' and select the '*Electronic Authentication'* link.

Register your child electronically by filling in their unique student information. You must complete all fields:

- School Board
- School Name
- Student's Full Name
- Student's Date of Birth
- OEN Your student's Ontario Education Number, located at the top right corner of a report card
- Current Grade

Once complete, click '*Register*' and you will have access to your child's school information.

Please Note: Your child must be currently enrolled in a school to join School-Day. If your child is not currently enrolled, you will need to contact your School Administrator.

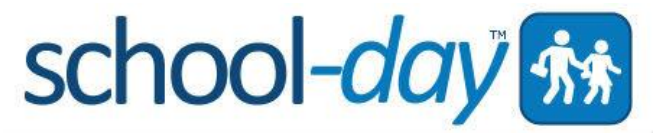